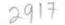

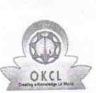

## eVidyalaya Half Yearly Report

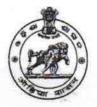

Department of School & Mass Education, Govt. of Odisha

| School Name : GOVT. GIRLS HIGH SCHOOL |                      |                                |
|---------------------------------------|----------------------|--------------------------------|
| U_DISE :<br>21193800803               | District :<br>GANJAM | Block :<br>PURUSOTAMPUR<br>NAC |

general\_info 8 » Half Yearly Report No 1 » Half Yearly Phase **IL&FS ETS** » Implementing Partner 10/02/2017 » Half Yearly Period from 04/01/2018 » Half Yearly Period till SULATA BEHERA » School Coordinator Name Leaves taken for the following Month October » Leave Month 1 0 » Leave Days1 November » Leave Month 2 0 » Leave Days2 December » Leave Month 3 1 » Leave Days3 January » Leave Month 4 1 » Leave Days4 February » Leave Month 5 0 » Leave Days5 March » Leave Month 6 0 » Leave Days6 April » Leave Month 7 0 » Leave Days7 Equipment Downtime Details » Equipment are in working condition? Yes No » Downtime > 4 Working Days » Action after 4 working days are over for Equipment Training Details Yes » Refresher training Conducted 15/01/2018 » Refresher training Conducted Date » If No; Date for next month Educational content Details

| e Content installed?                          | Yes              |
|-----------------------------------------------|------------------|
| SMART Content with Educational software?      | Yes              |
| » Stylus/ Pens                                | Yes              |
| » USB Cable                                   | Yes              |
| » Software CDs                                | Yes              |
| » User manual                                 | Yes              |
| Recurring Service Deta                        | ils              |
| » Register Type (Faulty/Stock/Other Register) | YES              |
| » Register Quantity Consumed                  | 1                |
| » Blank Sheet of A4 Size                      | Yes              |
| » A4 Blank Sheet Quantity Consumed            | 2300             |
| » Cartridge                                   | Yes              |
| » Cartridge Quantity Consumed                 | 1                |
| » USB Drives                                  | Yes              |
| » USB Drives Quantity Consumed                | 1                |
| » Blank DVDs Rewritable                       | Yes              |
| » Blank DVD-RW Quantity Consumed              | 25               |
| » White Board Marker with Duster              | Yes              |
| » Quantity Consumed                           | 6                |
| » Electricity bill                            | Yes              |
| » Internet connectivity                       | Yes              |
| » Reason for Unavailablity                    |                  |
| Electrical Meter Reading and Generate         | or Meter Reading |
| » Generator meter reading                     | 663              |
| » Electrical meter reading                    | 381              |
| Equipment replacement de                      | etails           |
| » Replacement of any Equipment by Agency      | No               |
| » Name of the Equipment                       |                  |
| Theft/Damaged Equipme                         | ent              |
| » Equipment theft/damage                      | No               |
| » If Yes; Name the Equipment                  |                  |
| Lab Utilization details                       |                  |
| » No. of 9th Class students                   | 141              |
| » 9th Class students attending ICT labs       | 141              |
| » No. of 10th Class students                  | 152              |
| » 10th Class students attending ICT labs      | 152              |
| No. of hours for the following month lab      |                  |
| » Month-1                                     | October          |
| » Hours1                                      | 55               |
| » Month-2                                     | November         |
| » Hours2                                      | 60               |
| » Month-3                                     | December         |
| » Hours3                                      | 51               |

| January                                |
|----------------------------------------|
| 64                                     |
| February                               |
| 48                                     |
| March                                  |
| 63                                     |
| April                                  |
| 0                                      |
| 6                                      |
|                                        |
|                                        |
|                                        |
|                                        |
|                                        |
|                                        |
| 0                                      |
| 0                                      |
| ls                                     |
|                                        |
|                                        |
|                                        |
|                                        |
|                                        |
|                                        |
| 0                                      |
| 0                                      |
|                                        |
|                                        |
|                                        |
|                                        |
|                                        |
|                                        |
|                                        |
| 0                                      |
| 0                                      |
|                                        |
|                                        |
|                                        |
|                                        |
|                                        |
|                                        |
| ************************************** |
|                                        |
| 0                                      |
|                                        |

| Integrated Computer Projector downtin<br>Projector downtime Complaint logged date1       |                         |
|------------------------------------------------------------------------------------------|-------------------------|
| Projector downtime Complaint logged date 1<br>Projector downtime Complaint Closure date1 |                         |
| Projector downtime Complaint Closure date 1<br>Projector downtime Complaint logged date2 |                         |
| Projector downtime Complaint logged date2                                                |                         |
| Projector downtime Complaint logged date3                                                |                         |
| Projector downtime Complaint logged dated<br>Projector downtime Complaint Closure date3  |                         |
| » No. of Non-working days in between                                                     | 0                       |
| » No. of working days in downtime                                                        | 0                       |
| Printer downtime details                                                                 |                         |
| » Printer downtime Complaint logged date1                                                |                         |
| » Printer downtime Complaint Closure date1                                               |                         |
| » Printer downtime Complaint logged date2                                                |                         |
| » Printer downtime Complaint Closure date2                                               |                         |
| » Printer downtime Complaint logged date3                                                |                         |
| » Printer downtime Complaint logged dated<br>» Printer downtime Complaint Closure date3  |                         |
| » No. of Non-working days in between                                                     | 0                       |
| » No. of working days in downtime                                                        | 0                       |
| Interactive White Board (IWB) downt                                                      | ime details             |
| » IWB downtime Complaint logged date1                                                    |                         |
| » IWB downtime Complaint Closure date1                                                   |                         |
| » IWB downtime Complaint logged date2                                                    |                         |
| » IWB downtime Complaint Closure date2                                                   |                         |
| » IWB downtime Complaint logged date3                                                    |                         |
| » IWB downtime Complaint Closure date3                                                   |                         |
| » No. of Non-working days in between                                                     | 0                       |
| » No. of working days in downtime                                                        | 0                       |
| Servo stabilizer downtime de                                                             | tails                   |
| » stabilizer downtime Complaint logged date1                                             |                         |
| » stabilizer downtime Complaint Closure date1                                            |                         |
| » stabilizer downtime Complaint logged date2                                             |                         |
| » stabilizer downtime Complaint Closure date2                                            |                         |
| » stabilizer downtime Complaint logged date3                                             |                         |
| » stabilizer downtime Complaint Closure date3                                            |                         |
| » No. of Non-working days in between                                                     | 0                       |
| » No. of working days in downtime                                                        | 0                       |
| Switch, Networking Components and other peri                                             | pheral downtime details |
| » peripheral downtime Complaint logged date1                                             |                         |
| » peripheral downtime Complaint Closure date1                                            |                         |
| » peripheral downtime Complaint logged date2                                             |                         |
| » peripheral downtime Complaint Closure date2                                            |                         |
| » peripheral downtime Complaint logged date3                                             |                         |
| » peripheral downtime Complaint Closure date3                                            |                         |
| » No. of Non-working days in between                                                     | 0                       |

Good Girls High School 8/5/2018 Signature Refinite adt Masper/Mistre'ss with Seal